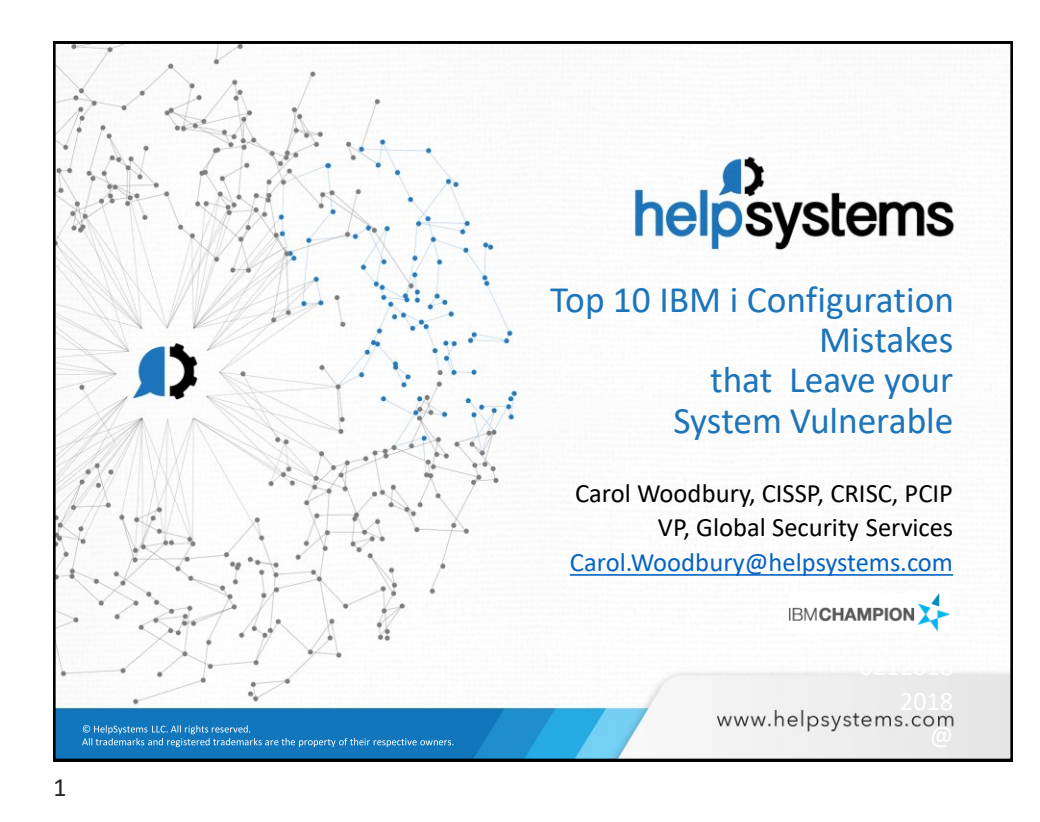

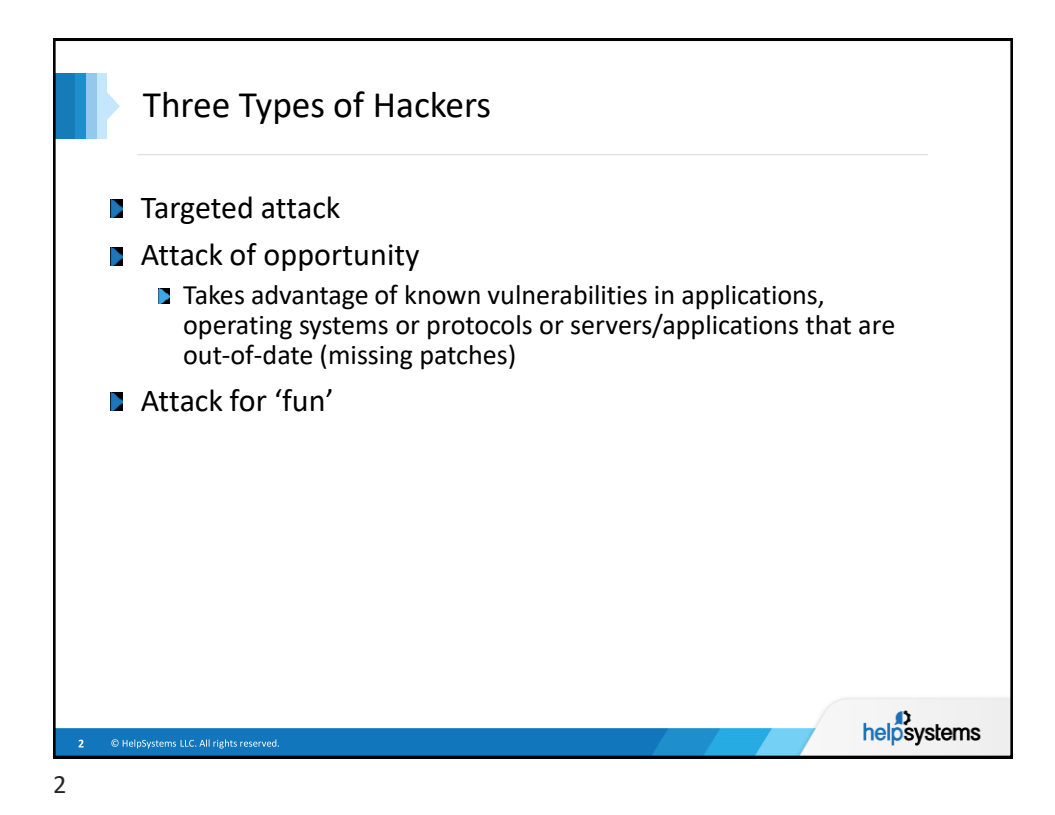

**www.helpsystems.com/professional-security-services** 1

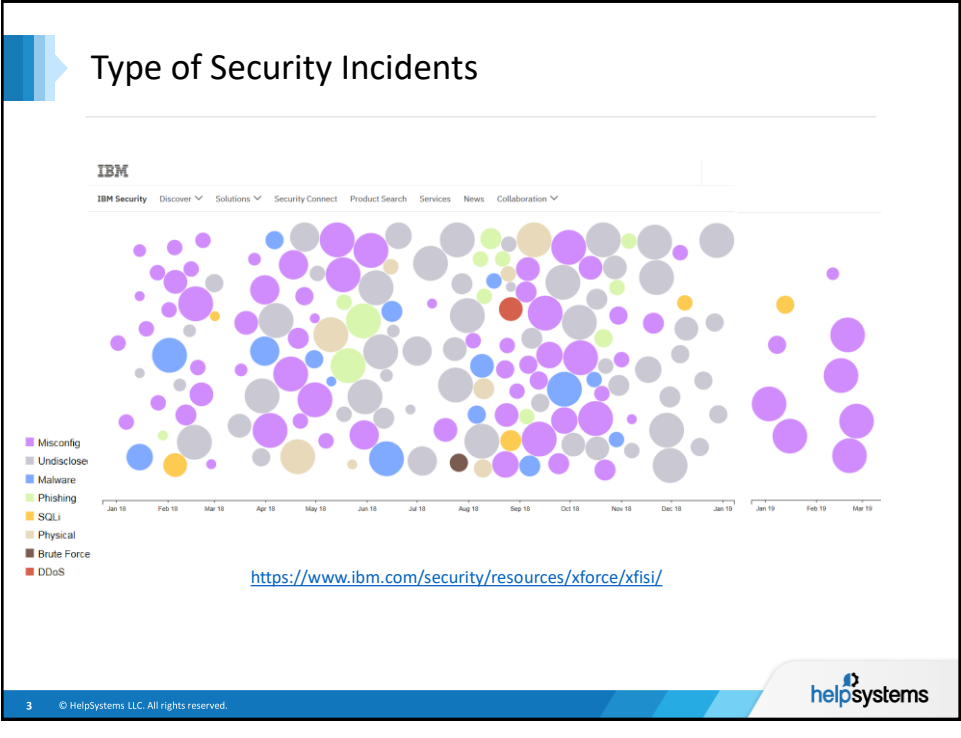

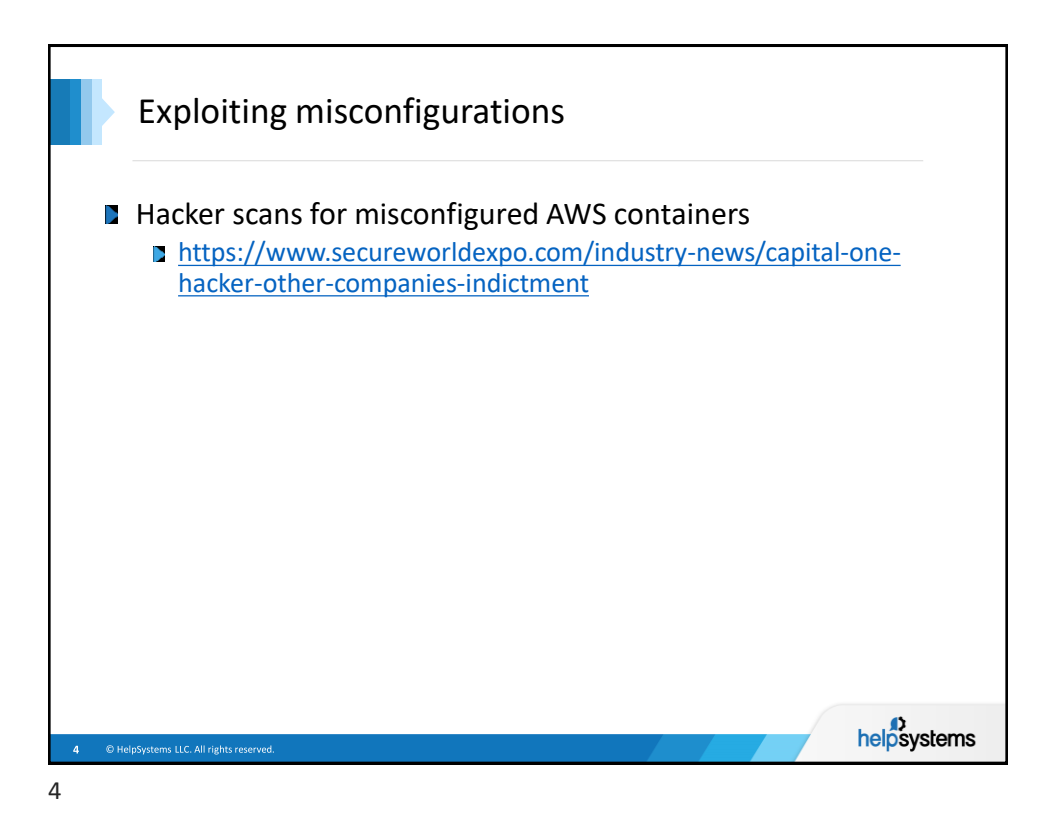

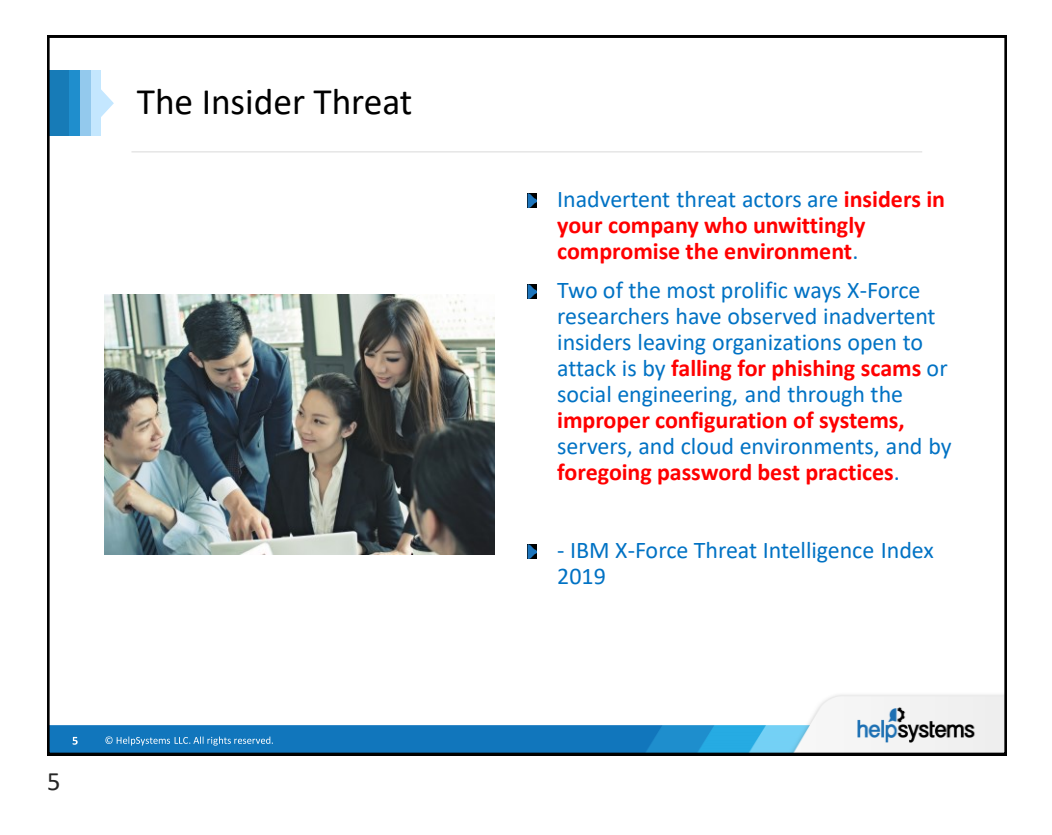

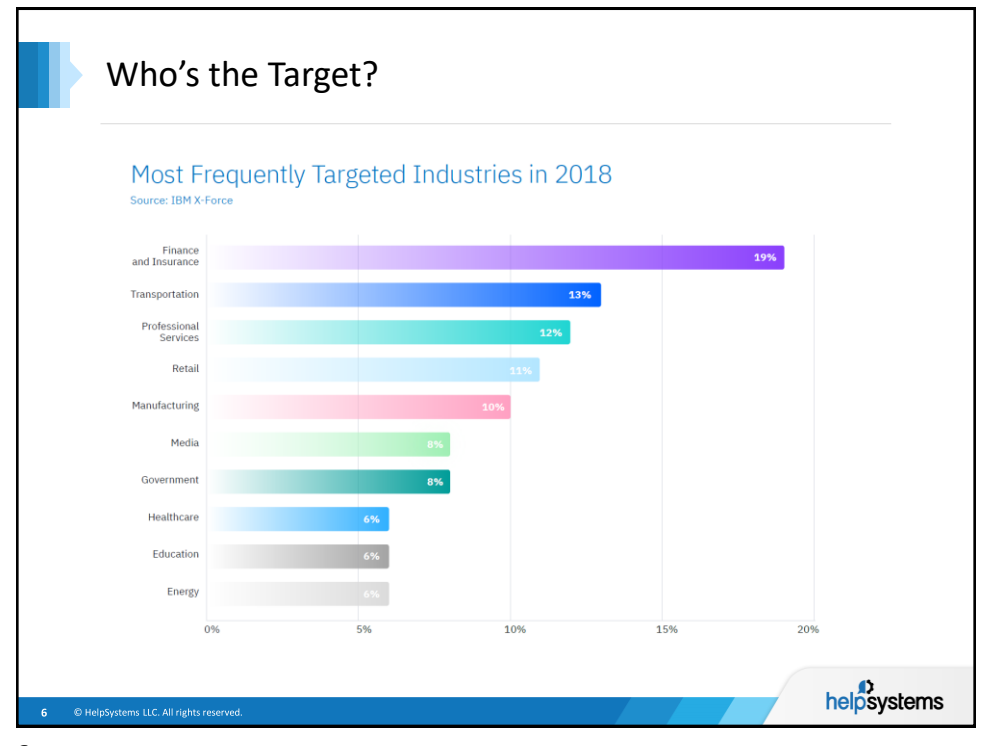

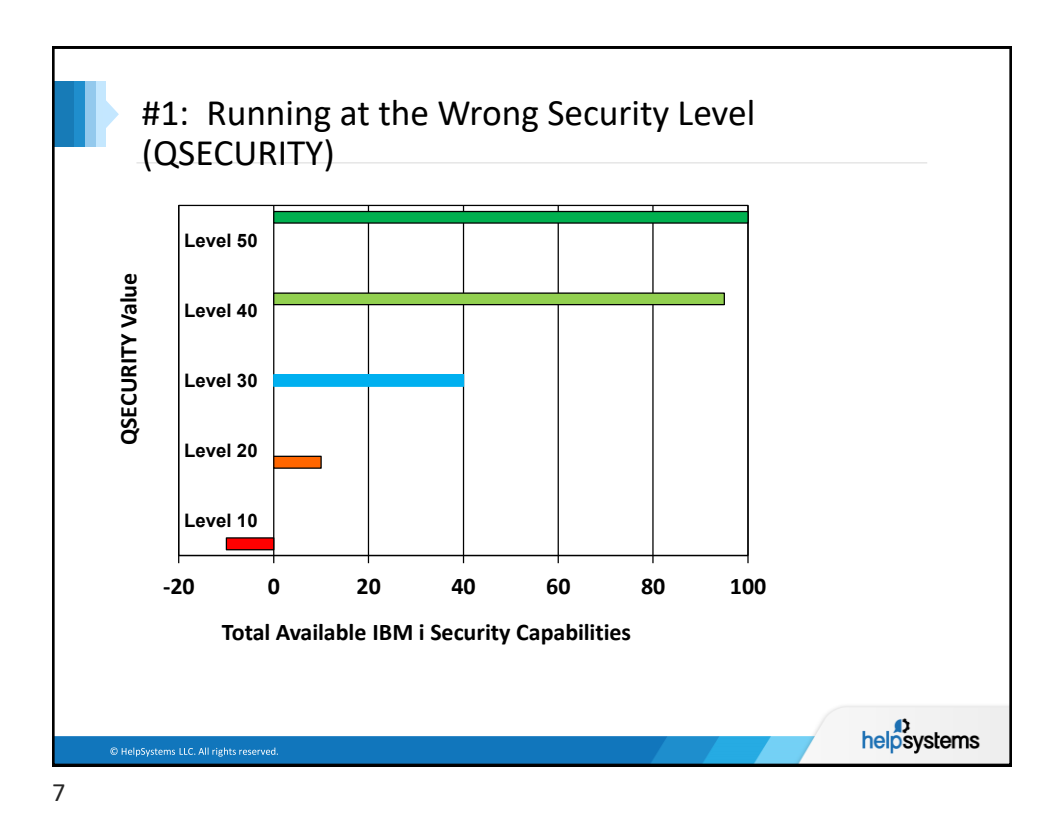

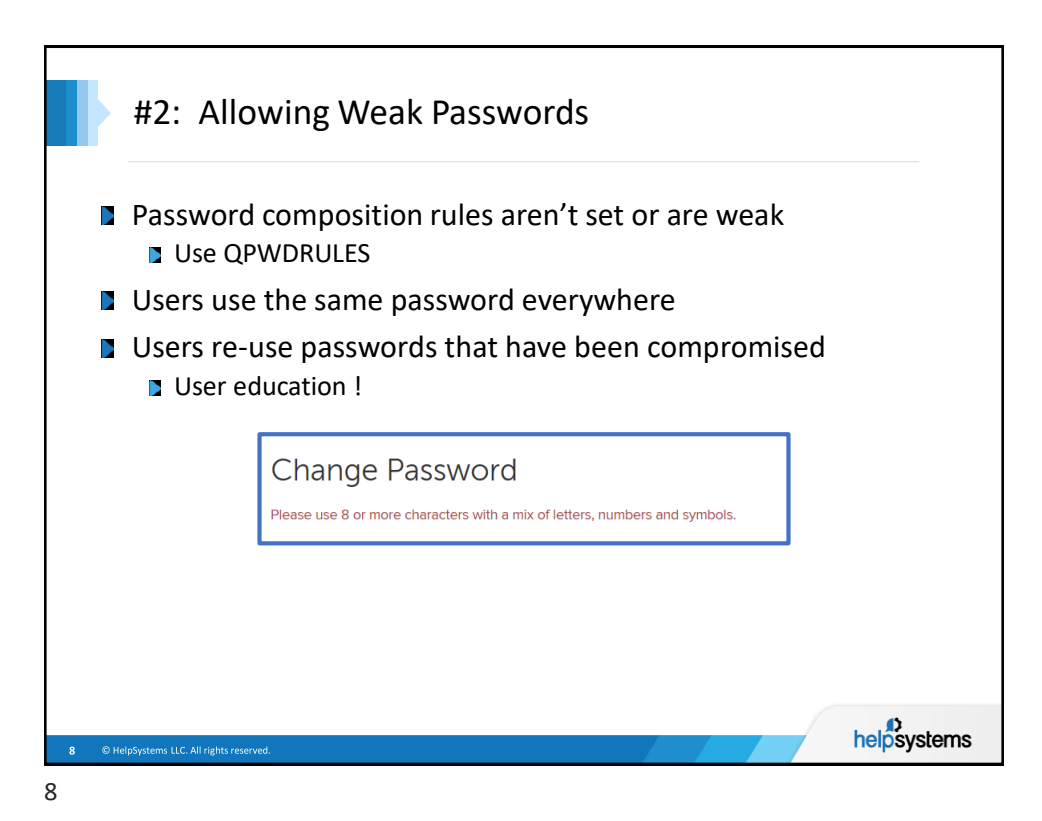

**www.helpsystems.com/professional-security-services** 4

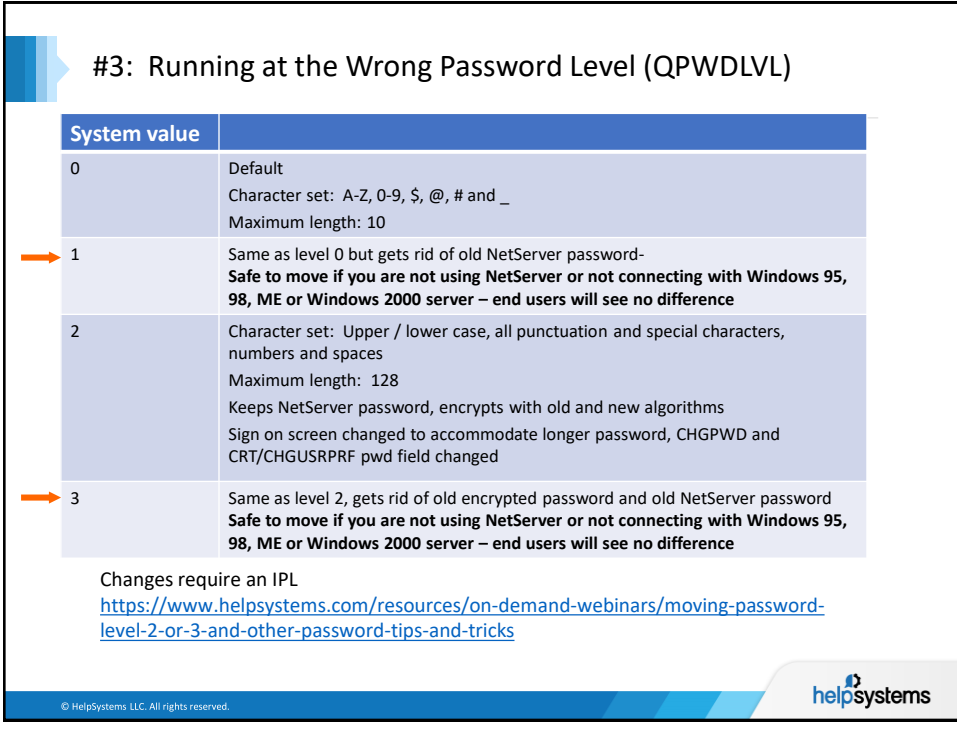

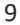

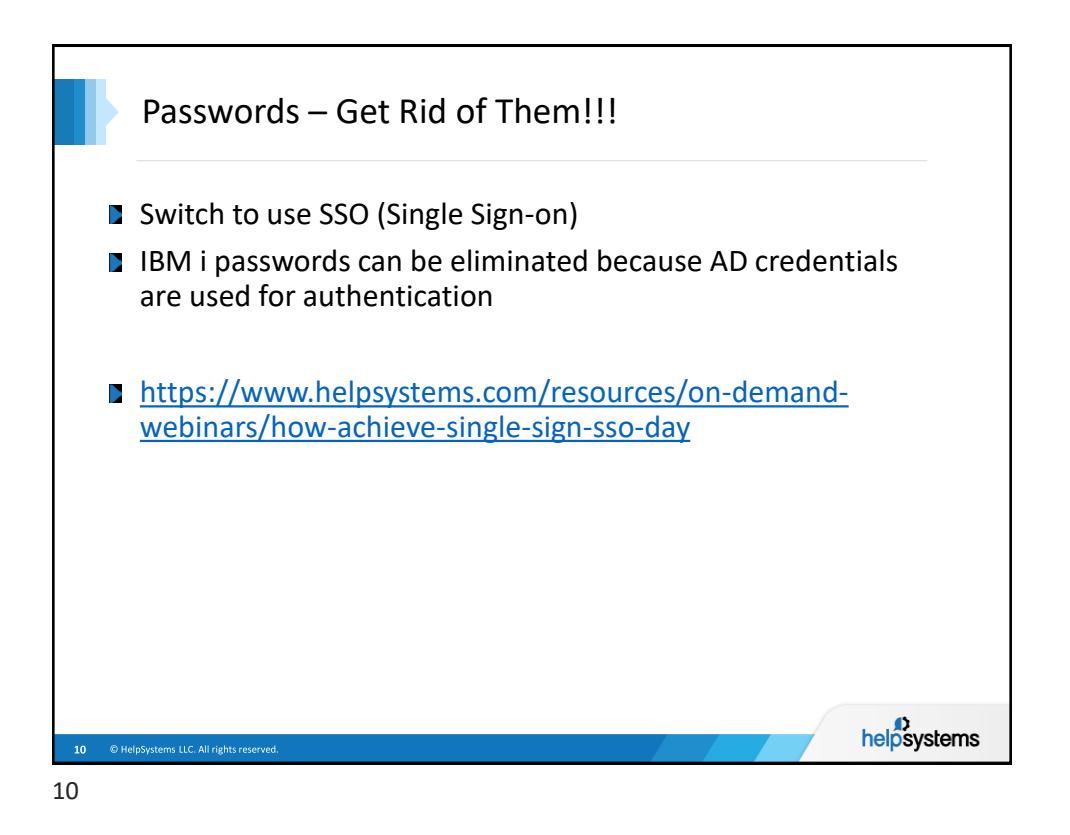

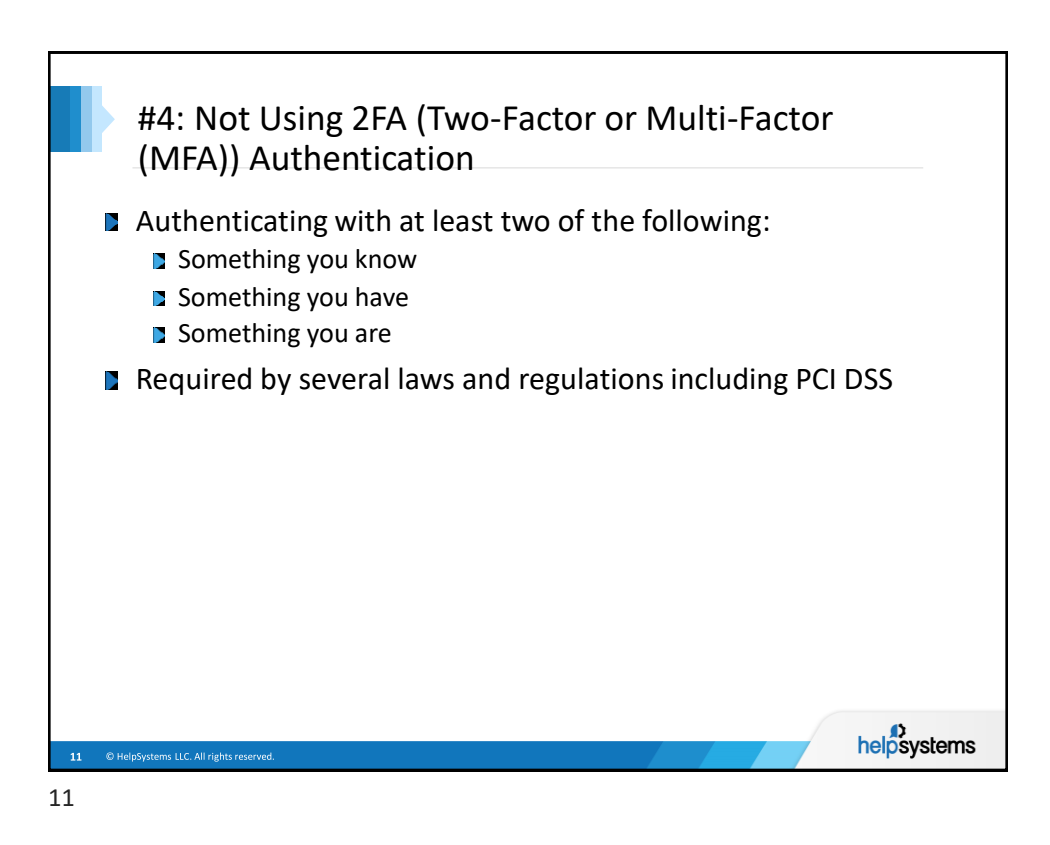

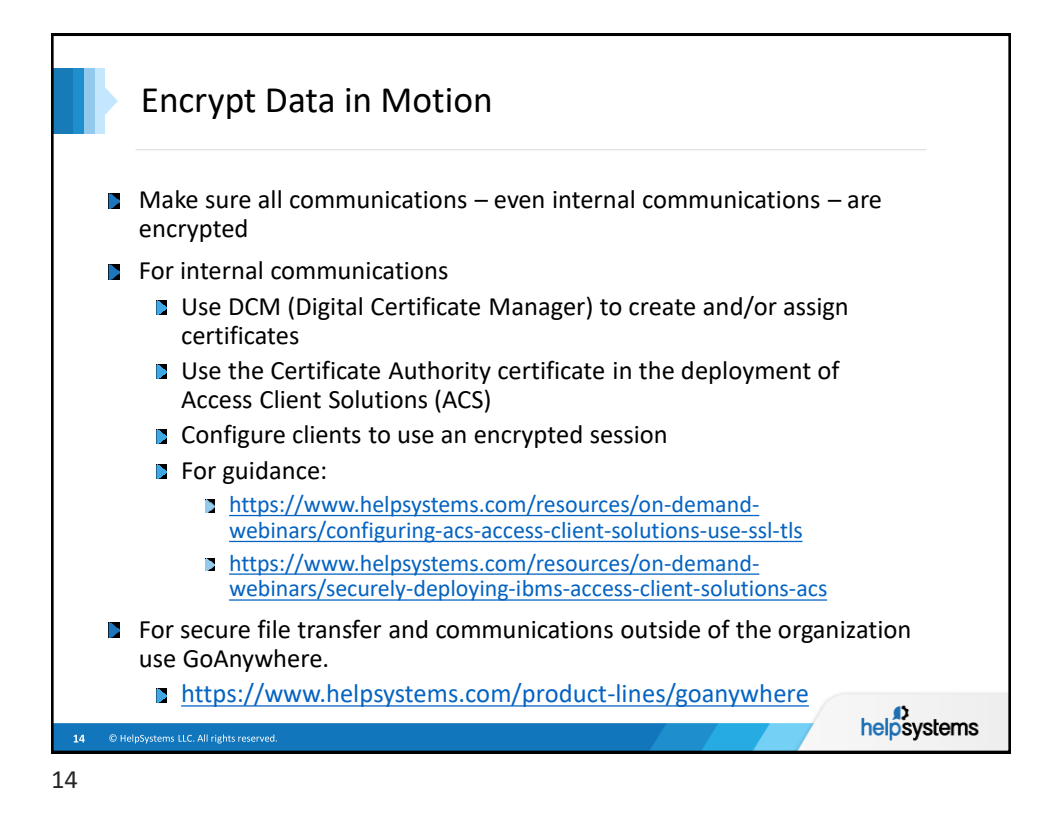

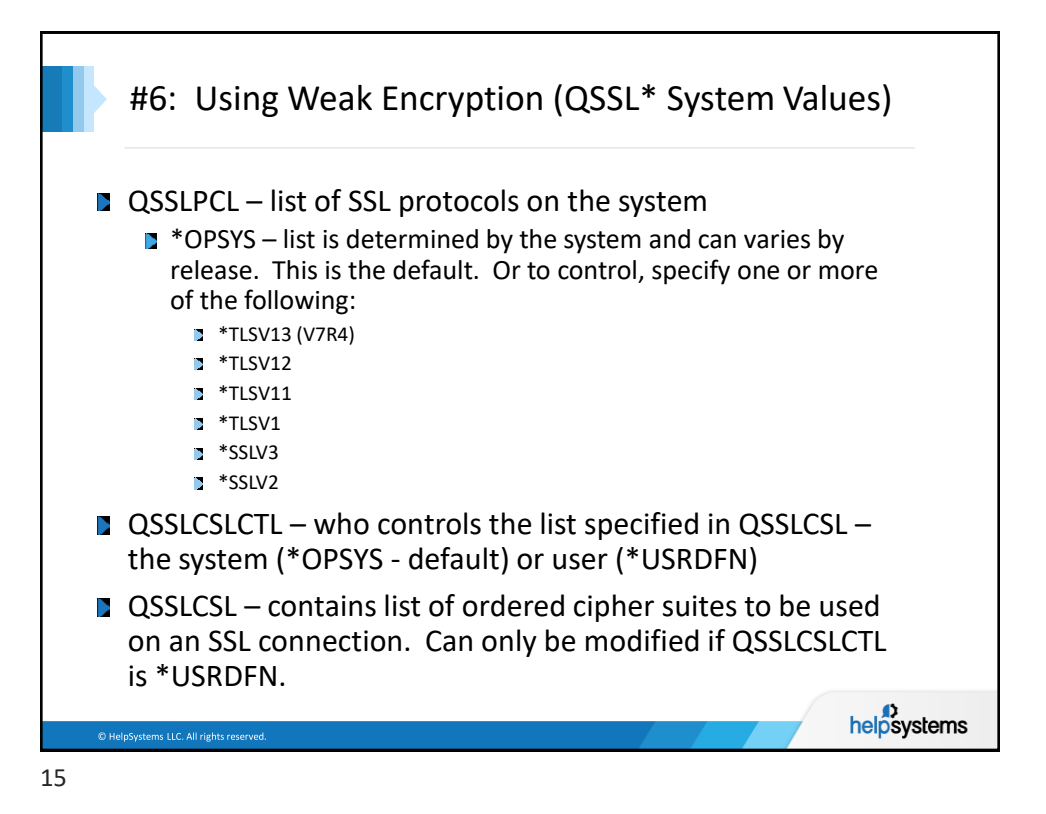

Protocols by Release **OS SSLv2 SSLv3 TLS1.0 TLS1.1 TLS1.2 TLS1.3 Release** V5R4 | A | X | X V6R1 A X X V7R1 | A | X | X V7R1 A X X A <mark>A</mark> w/TR6 V7R2 A A X X X X V7R3 A A X X X V7R4 A A A A <mark>X X</mark> X = Enabled by default A = Available but not by default Blank = Not available helpsystems

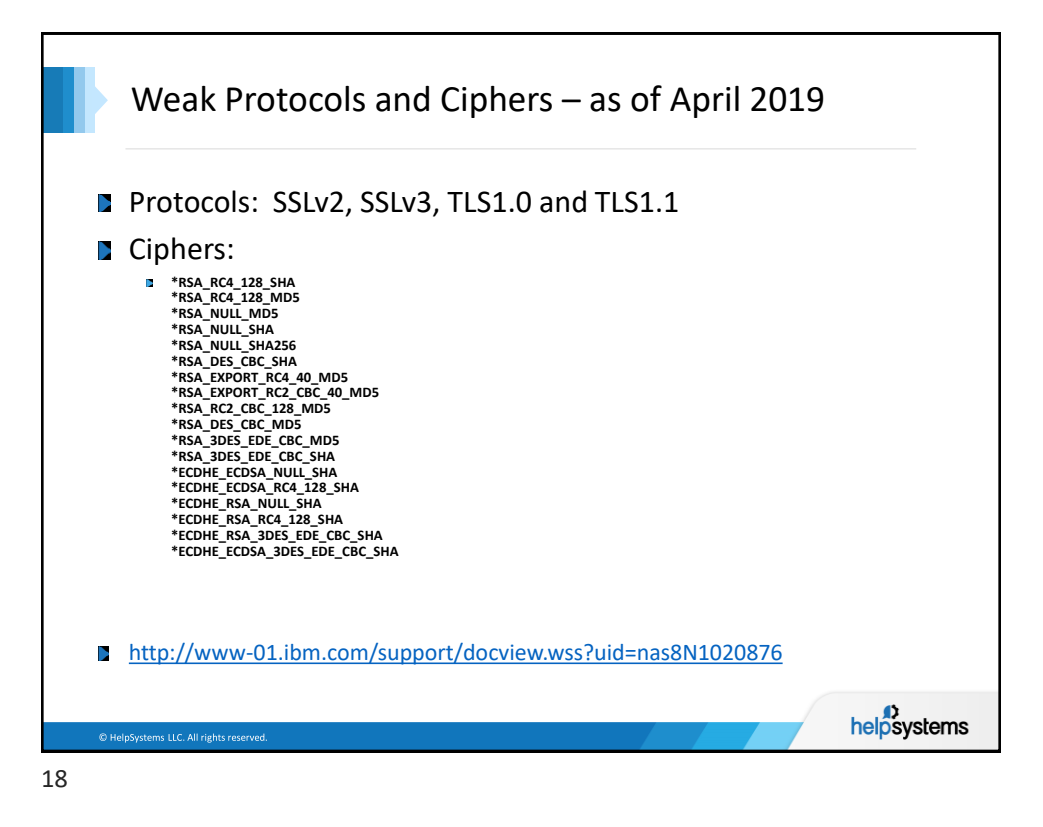

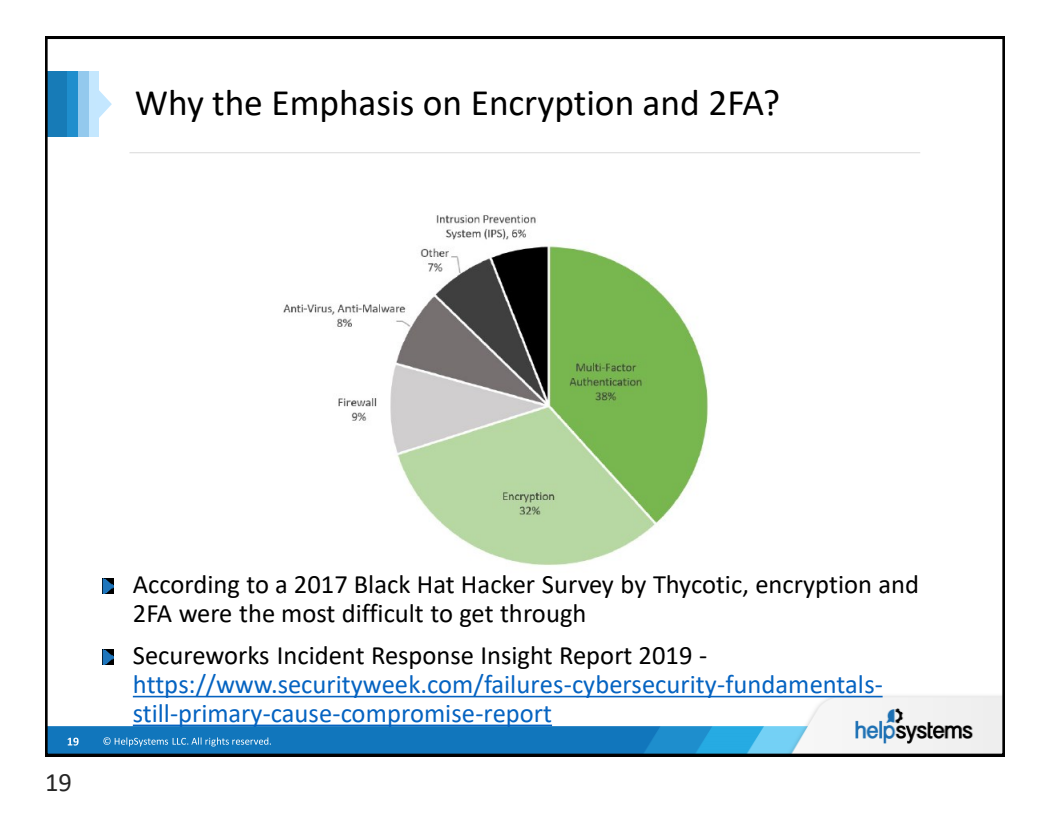

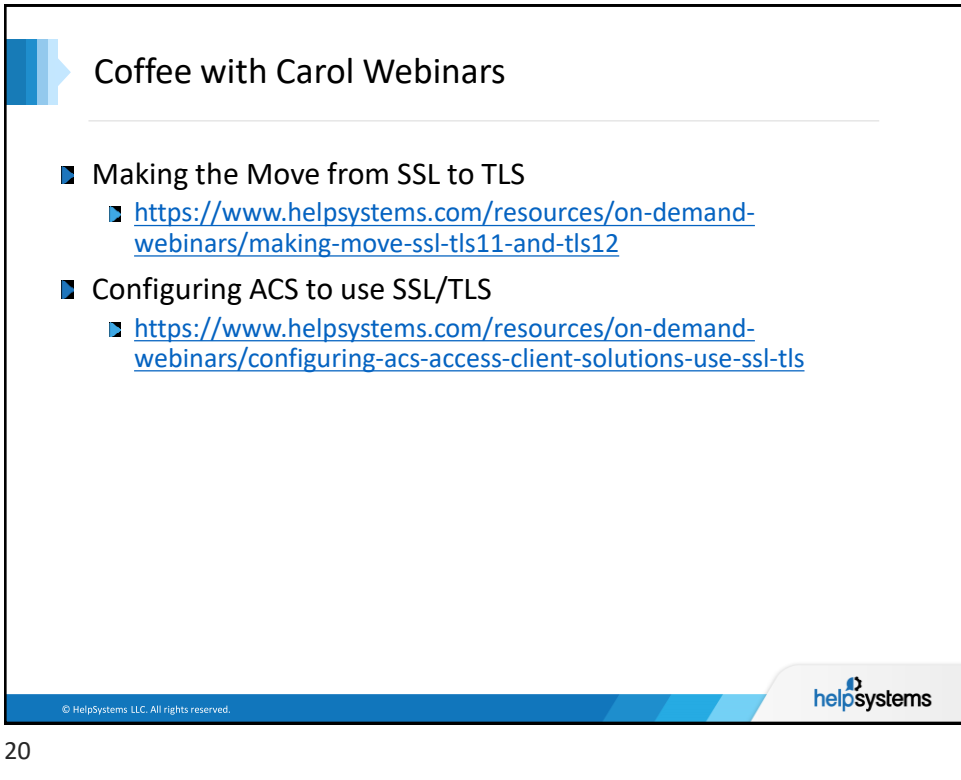

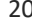

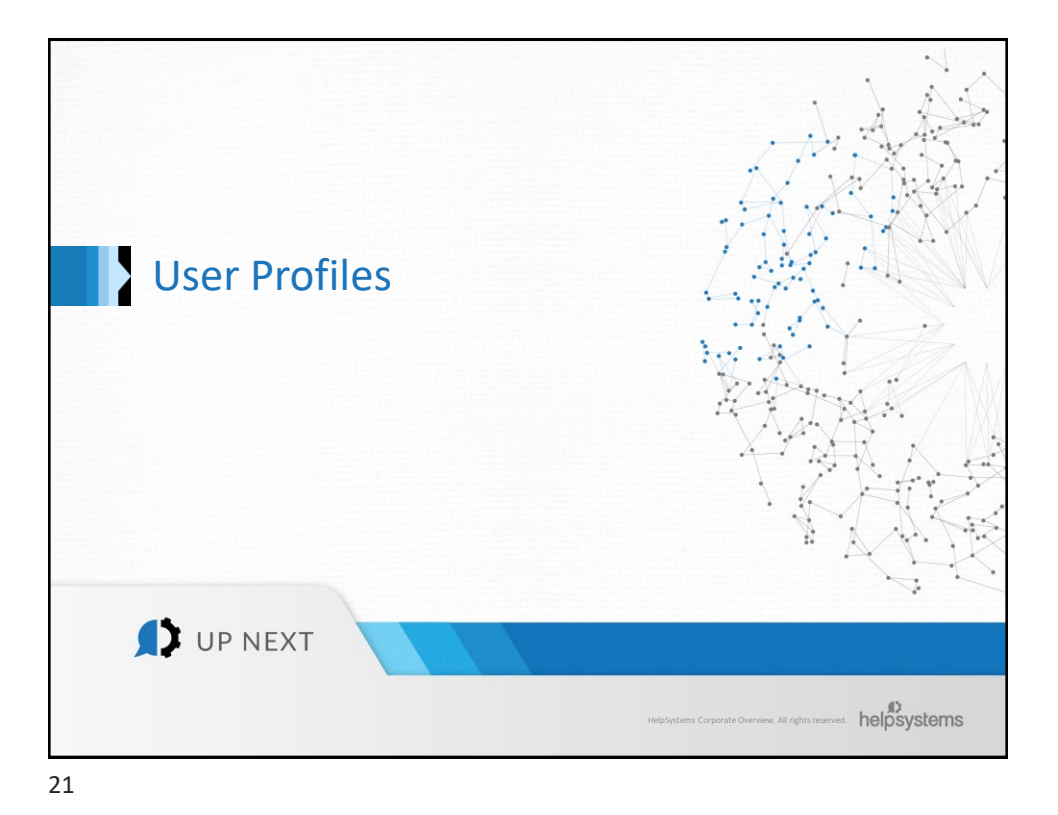

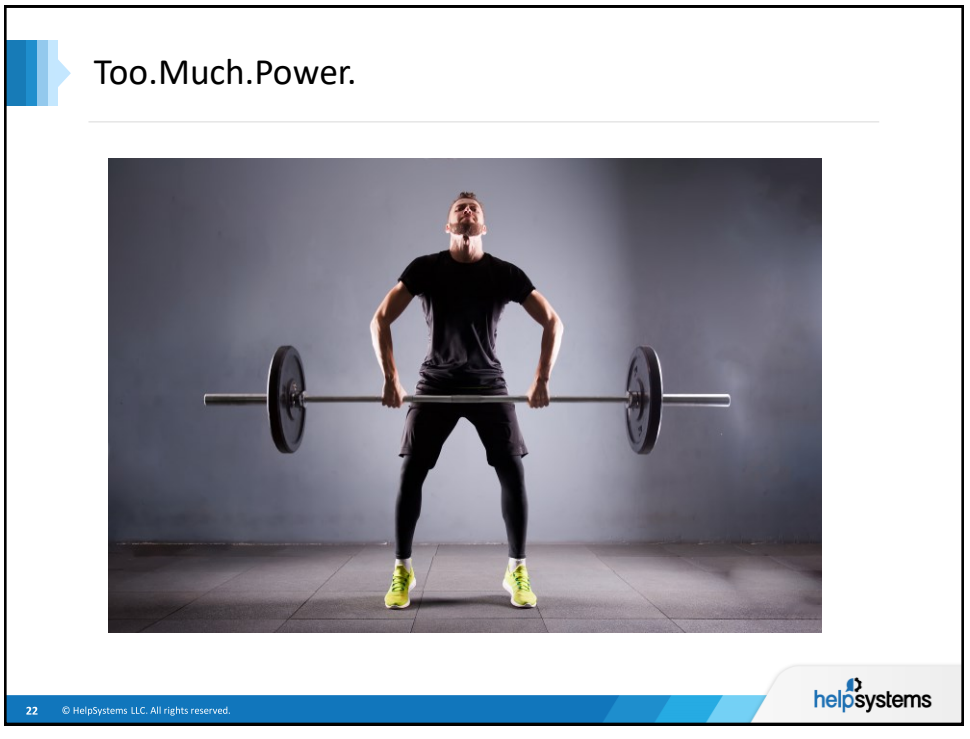

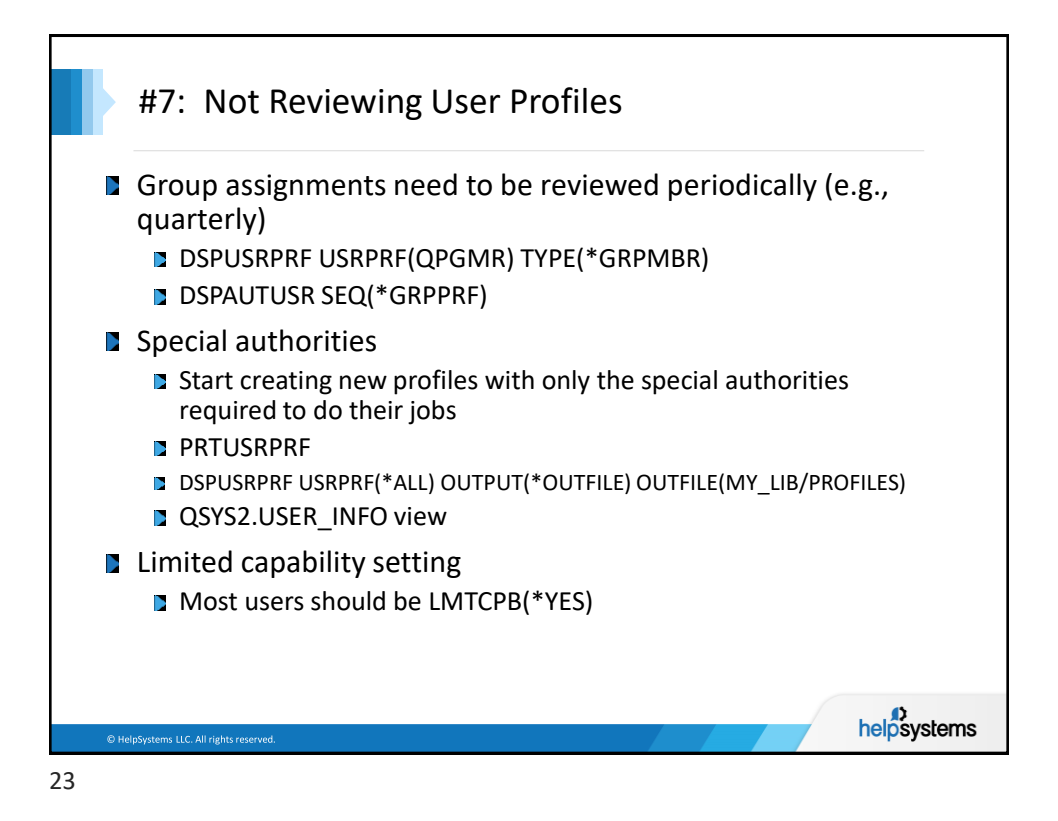

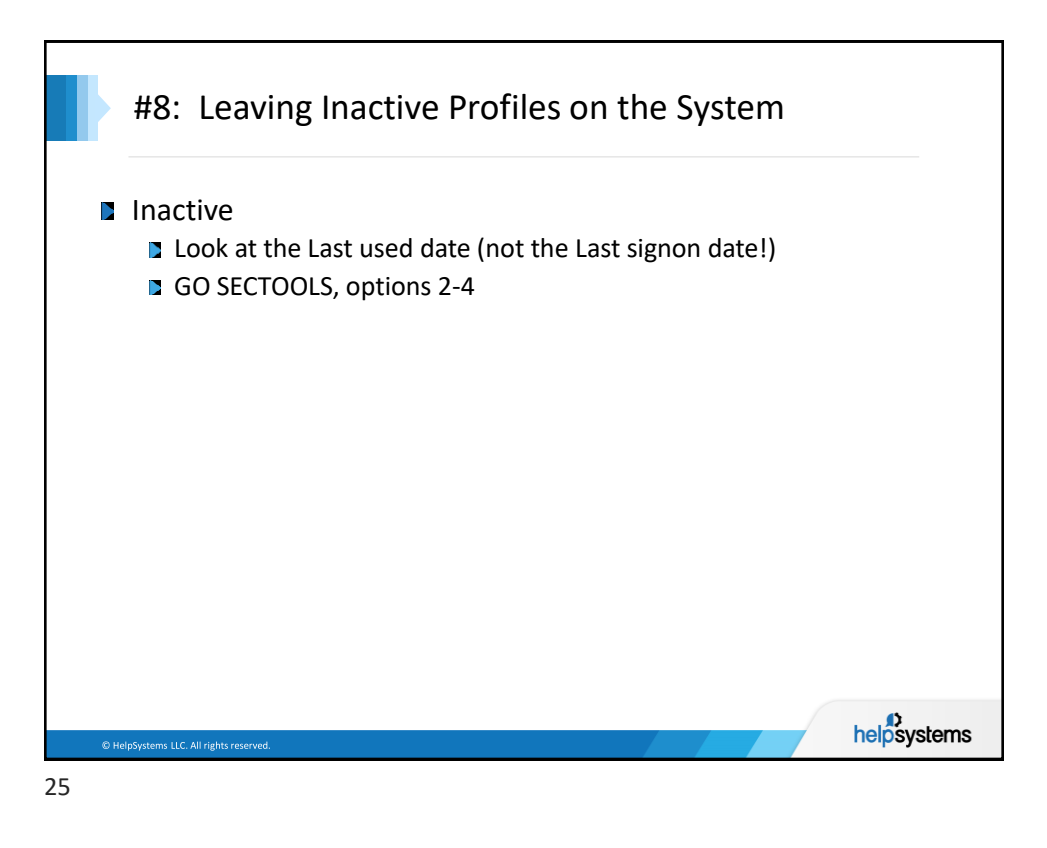

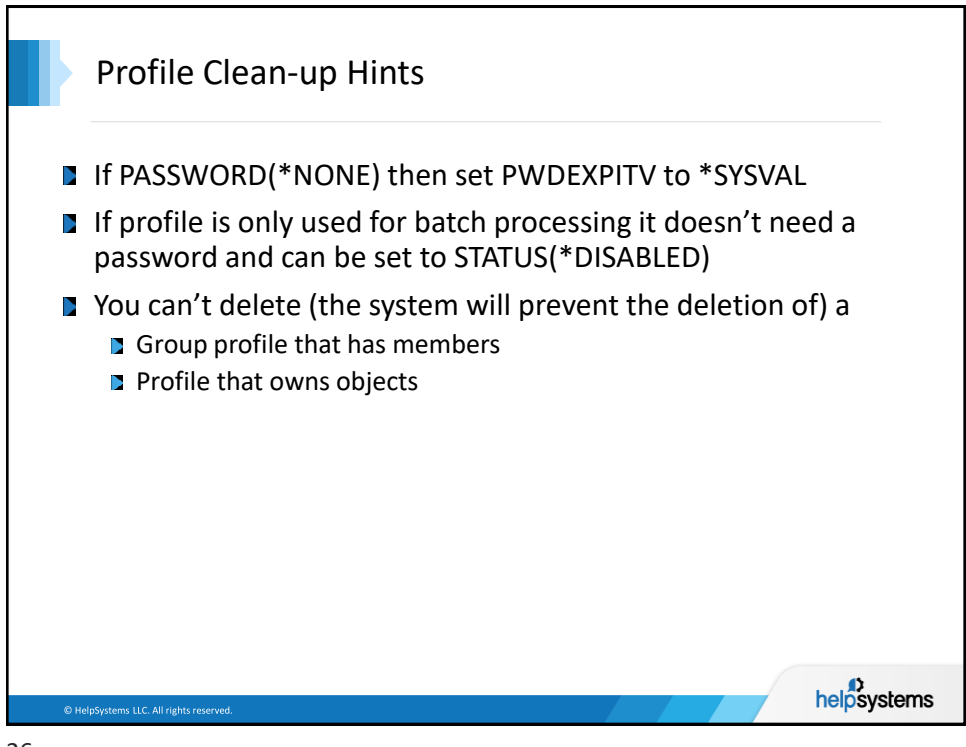

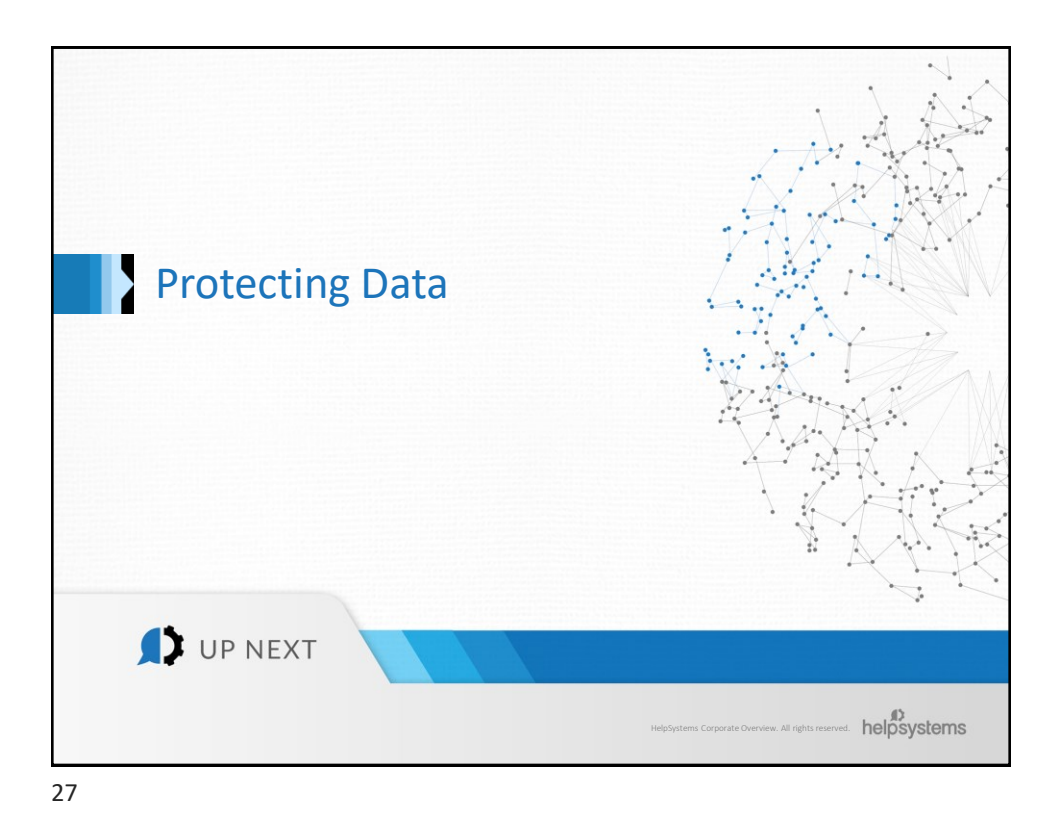

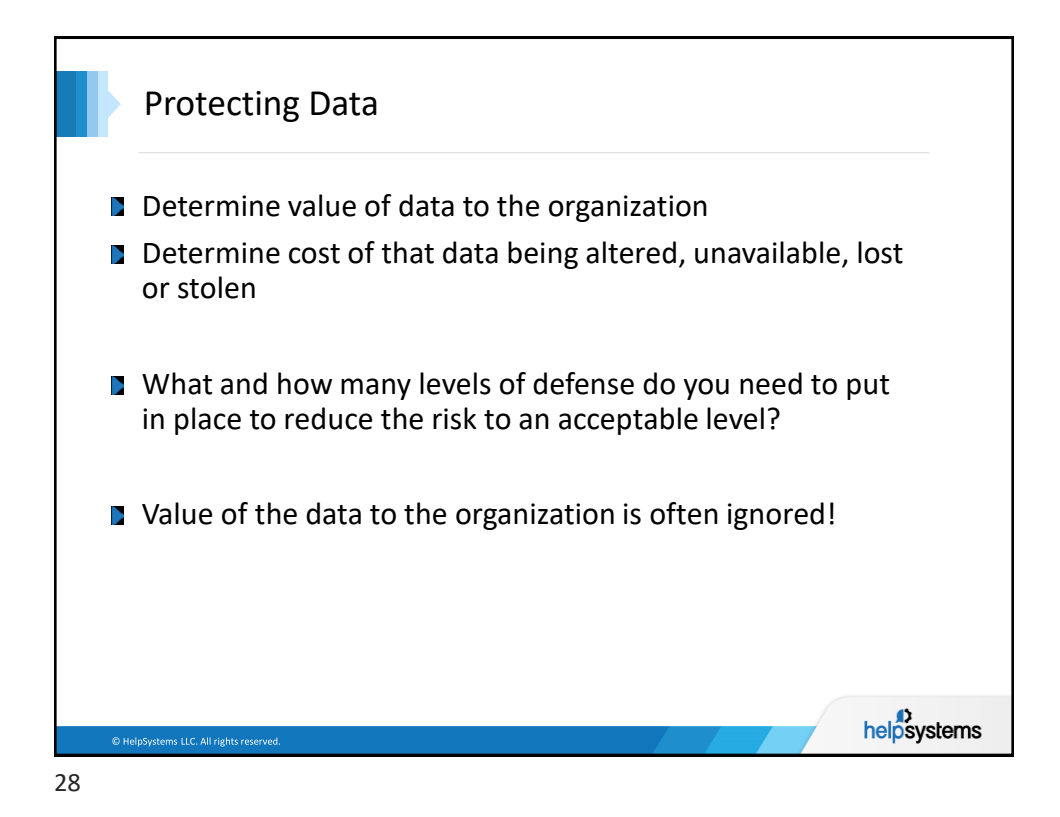

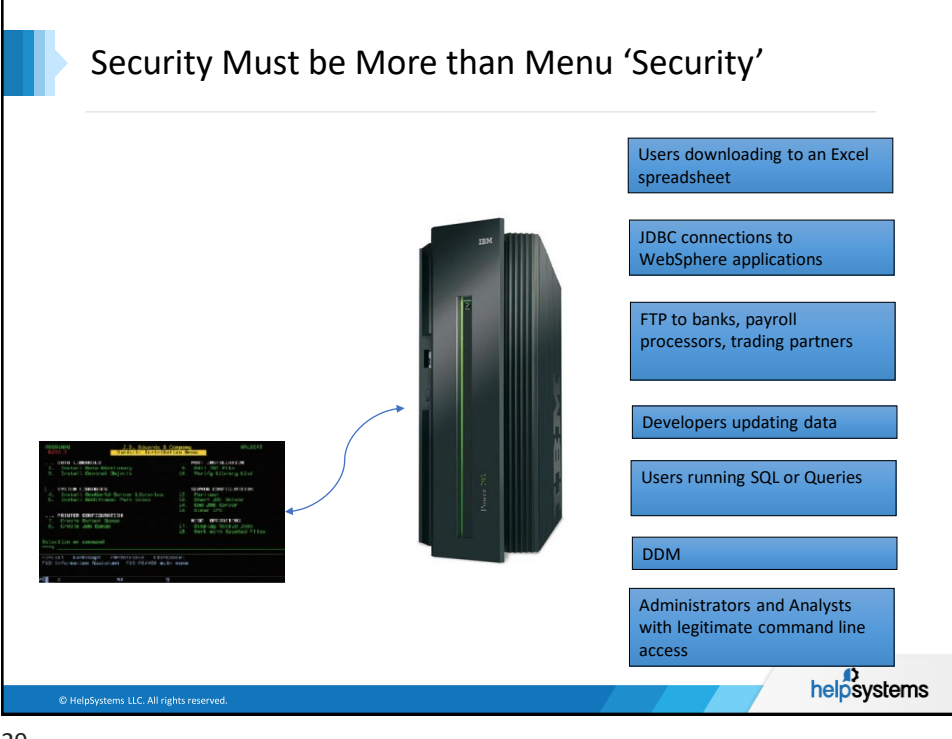

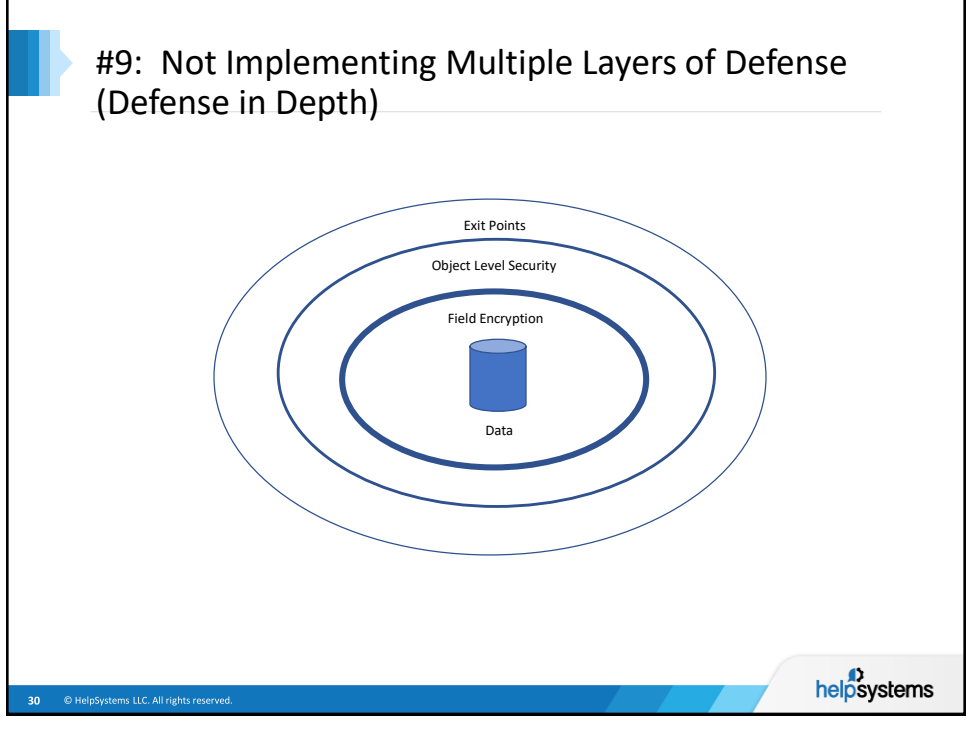

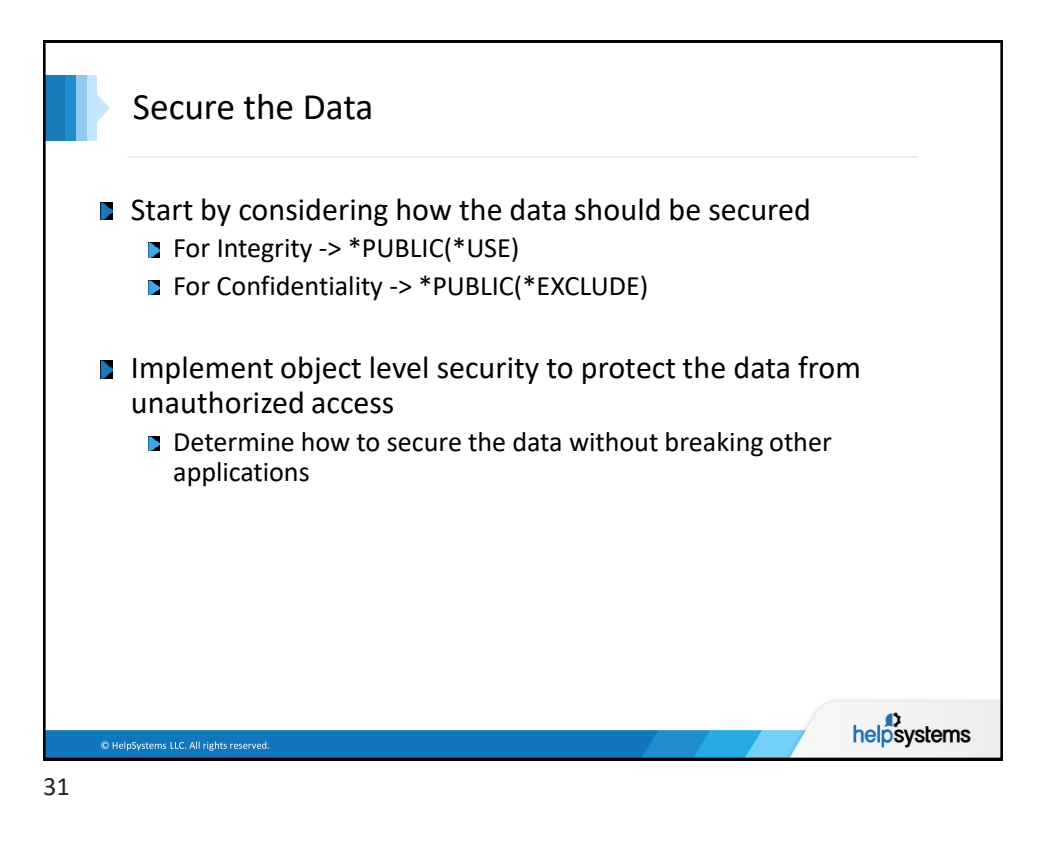

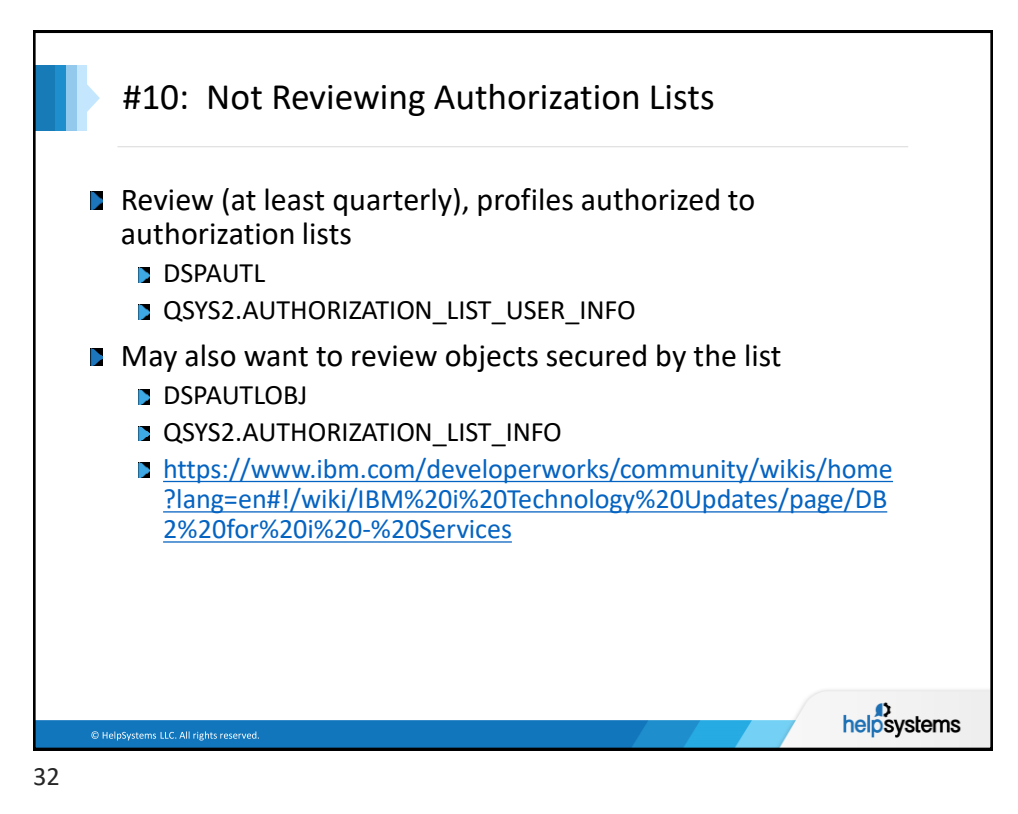

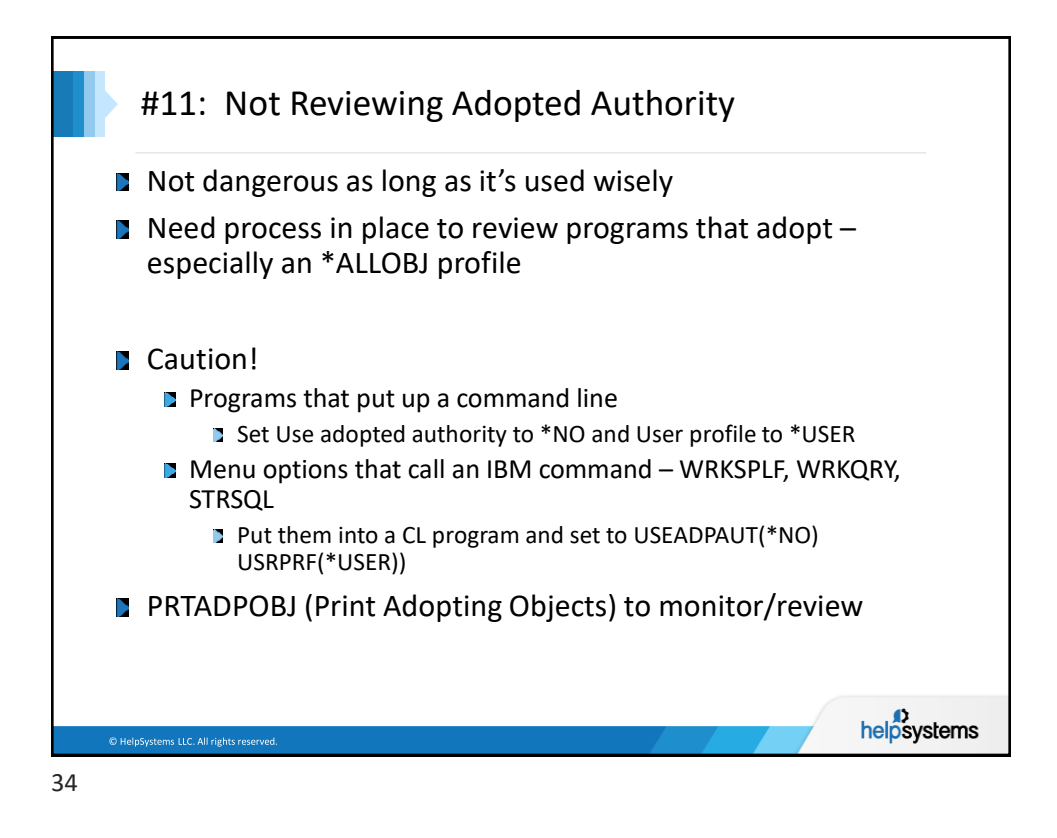

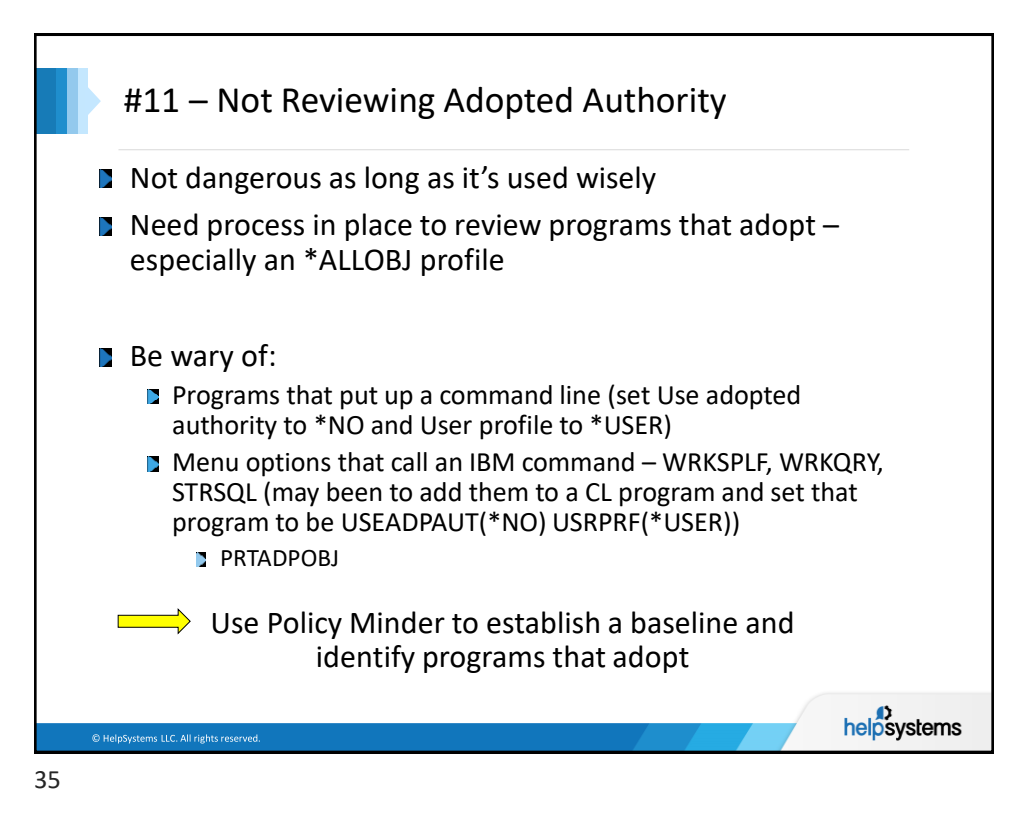

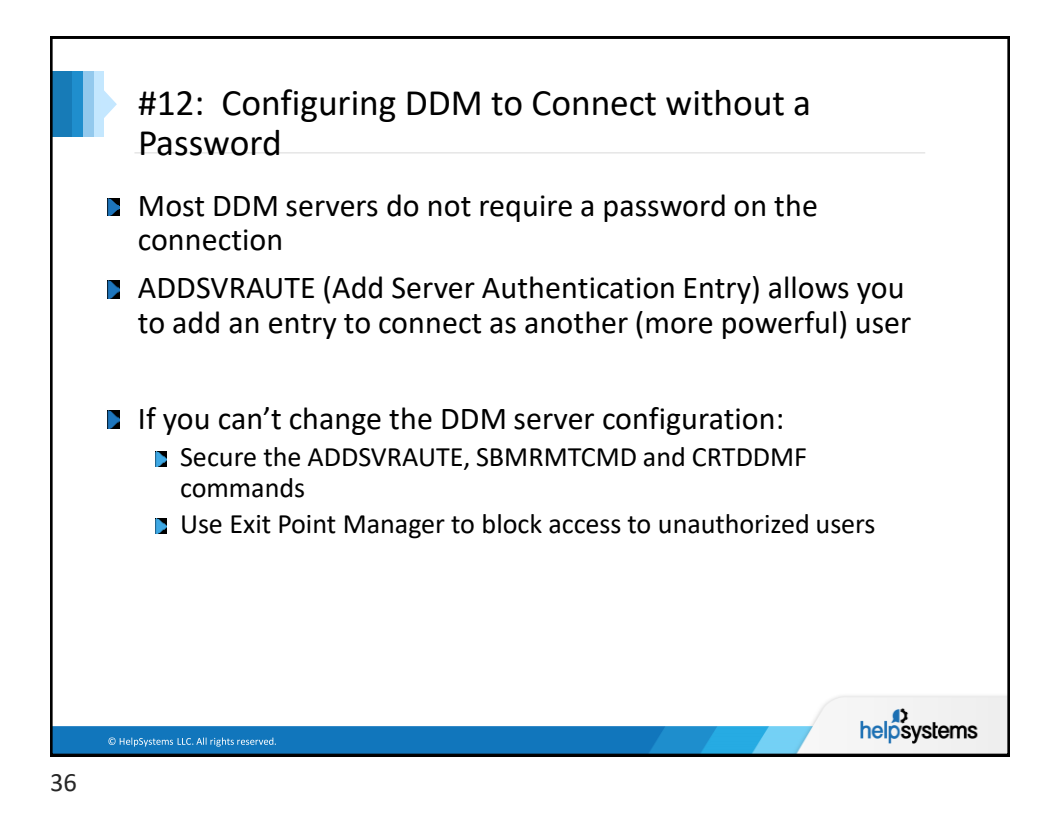

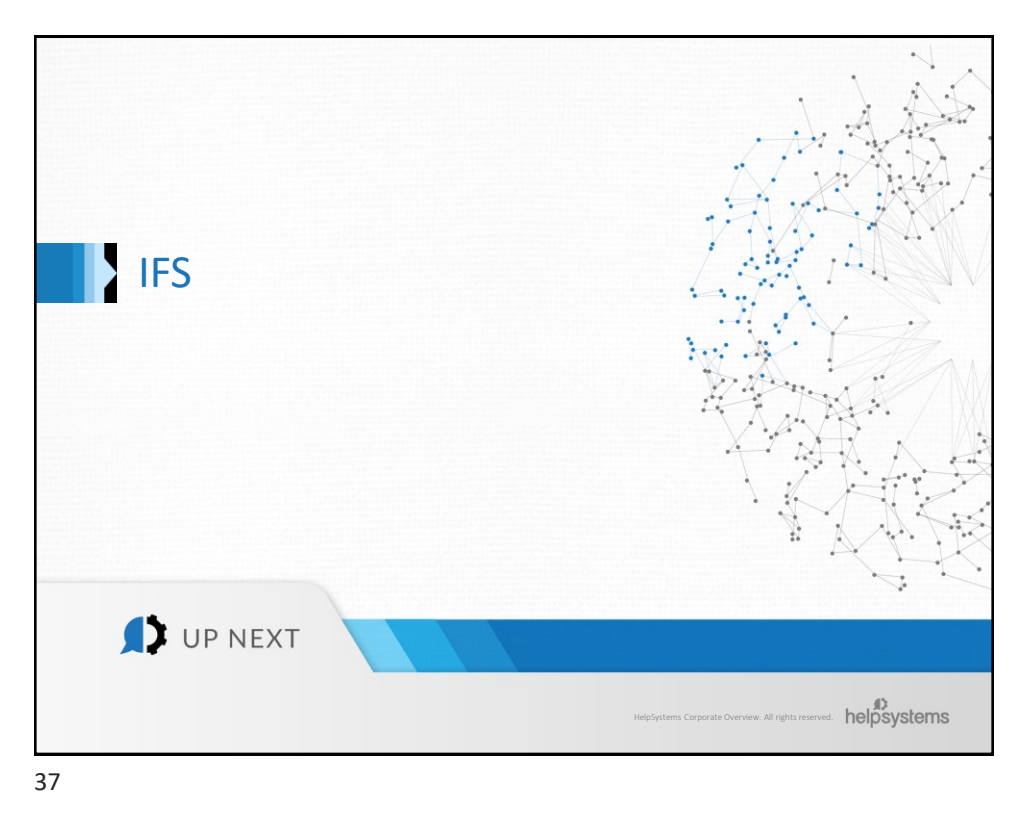

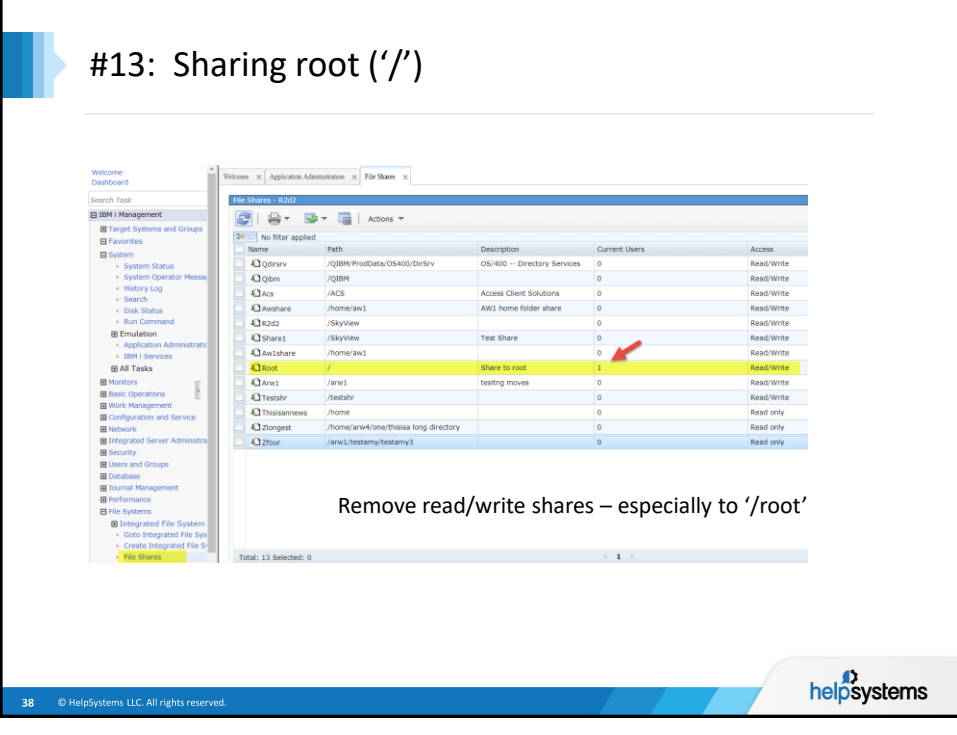

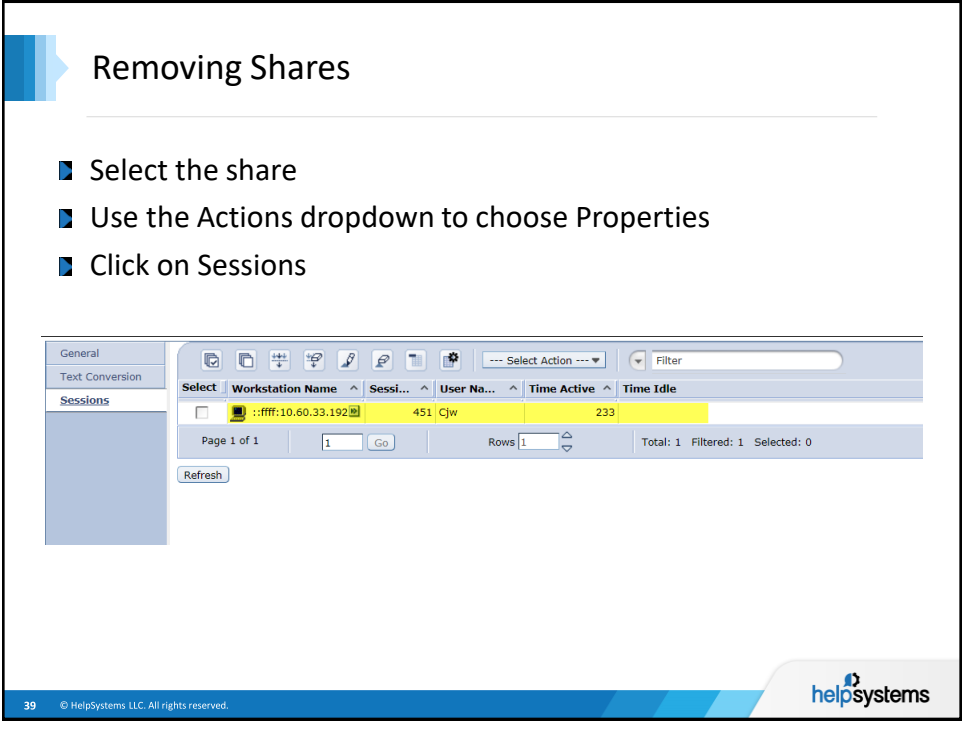

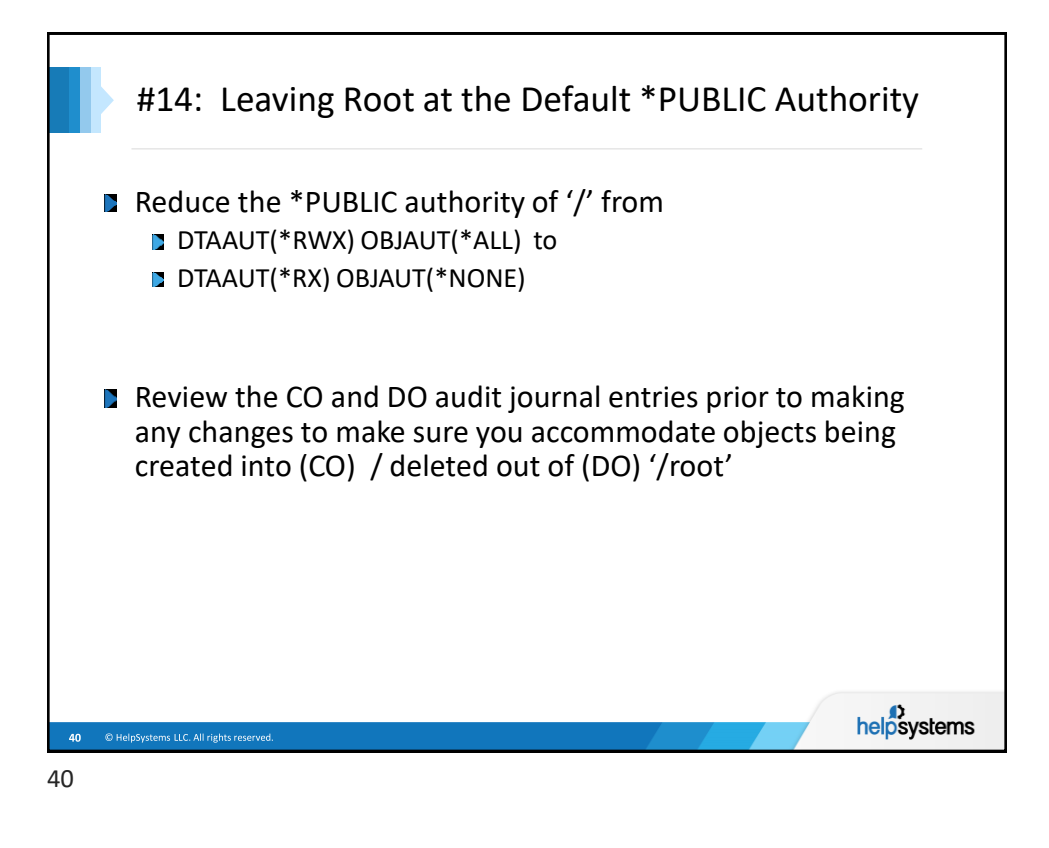

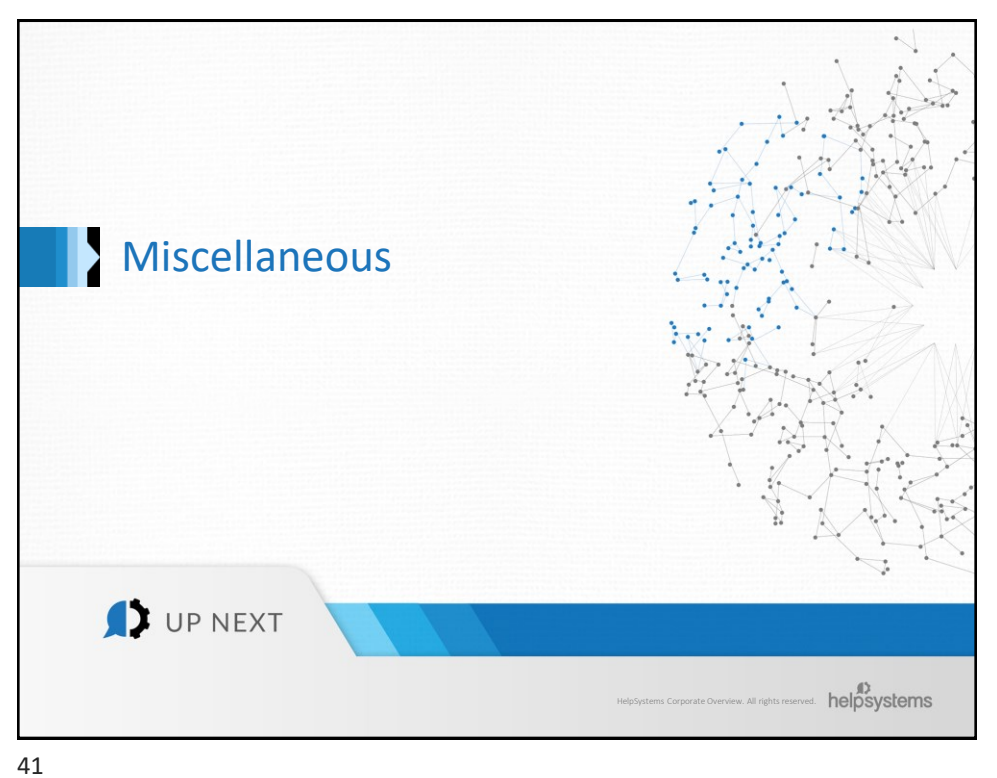

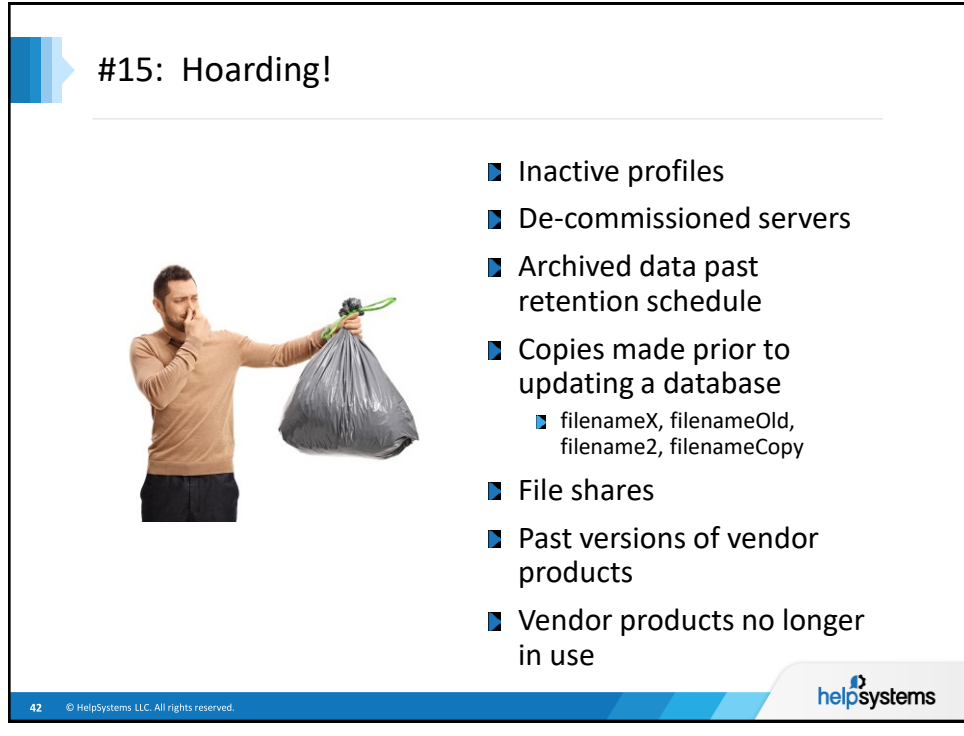

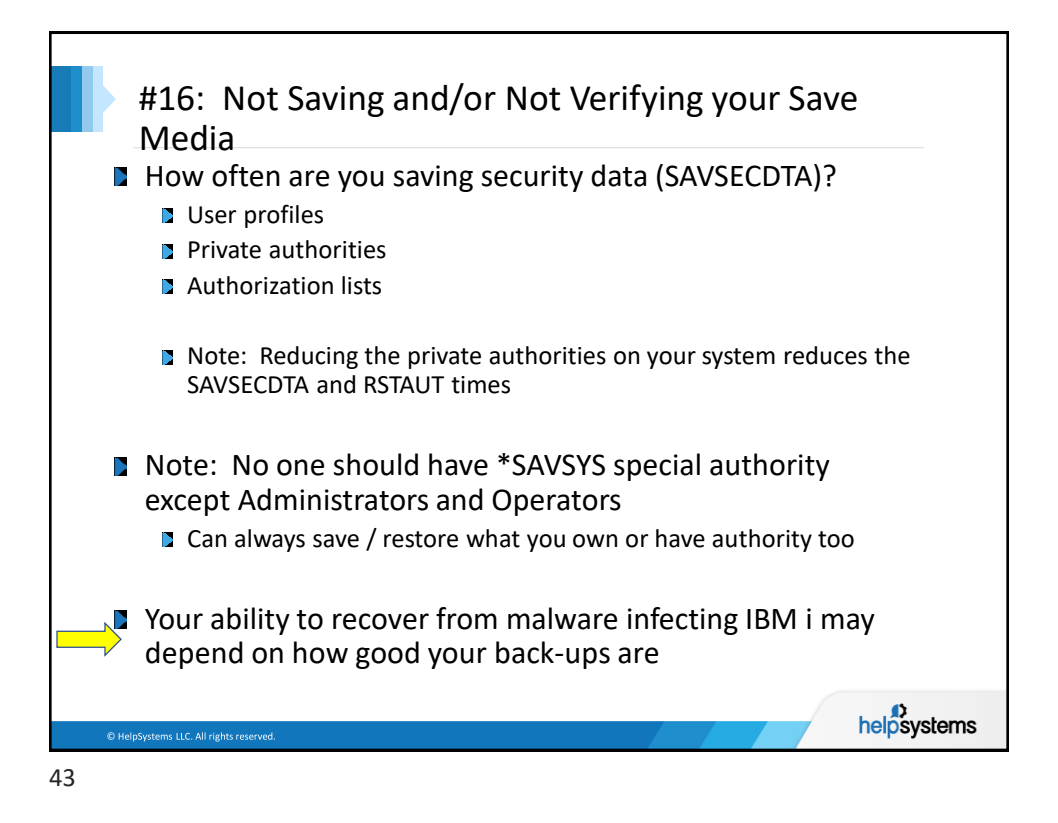

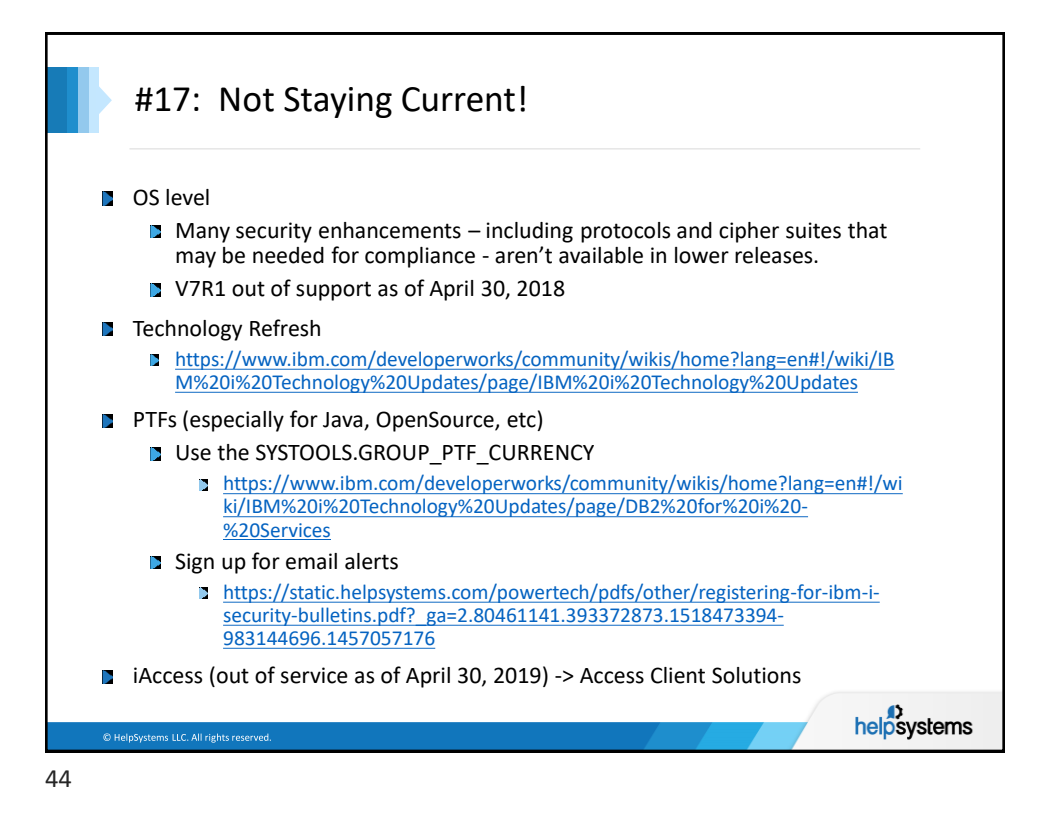

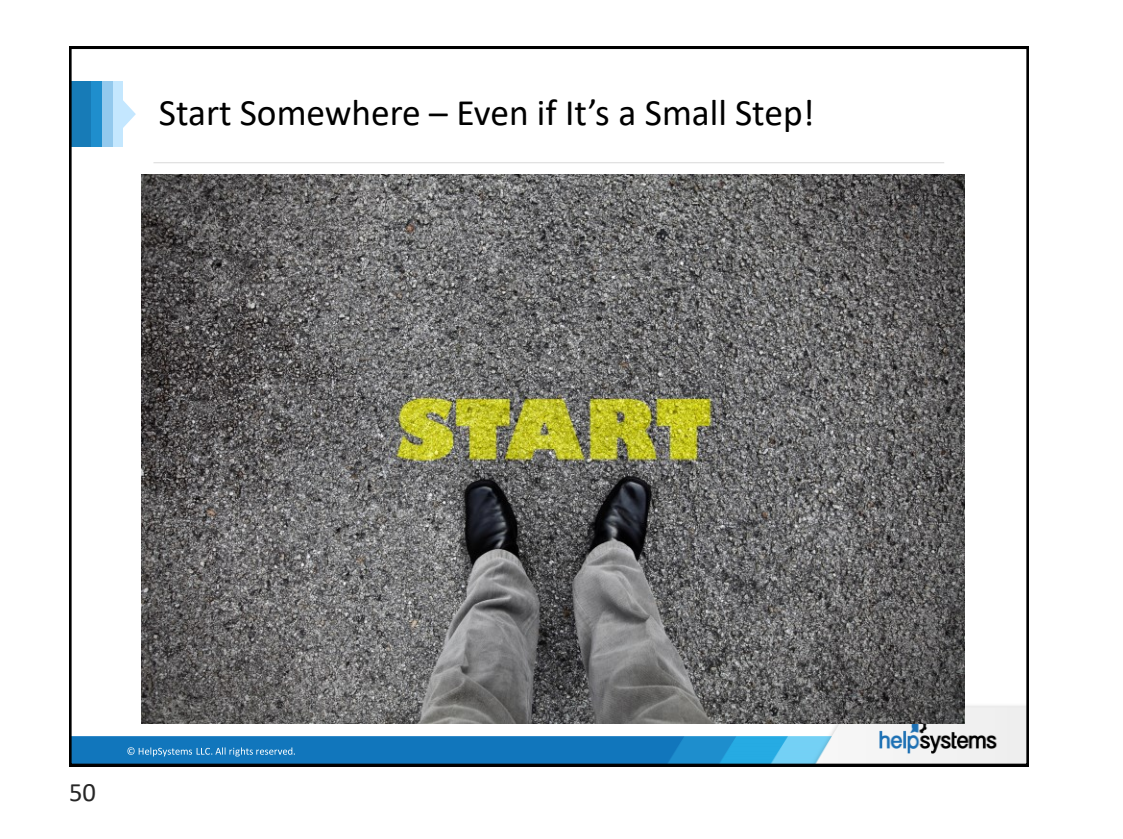

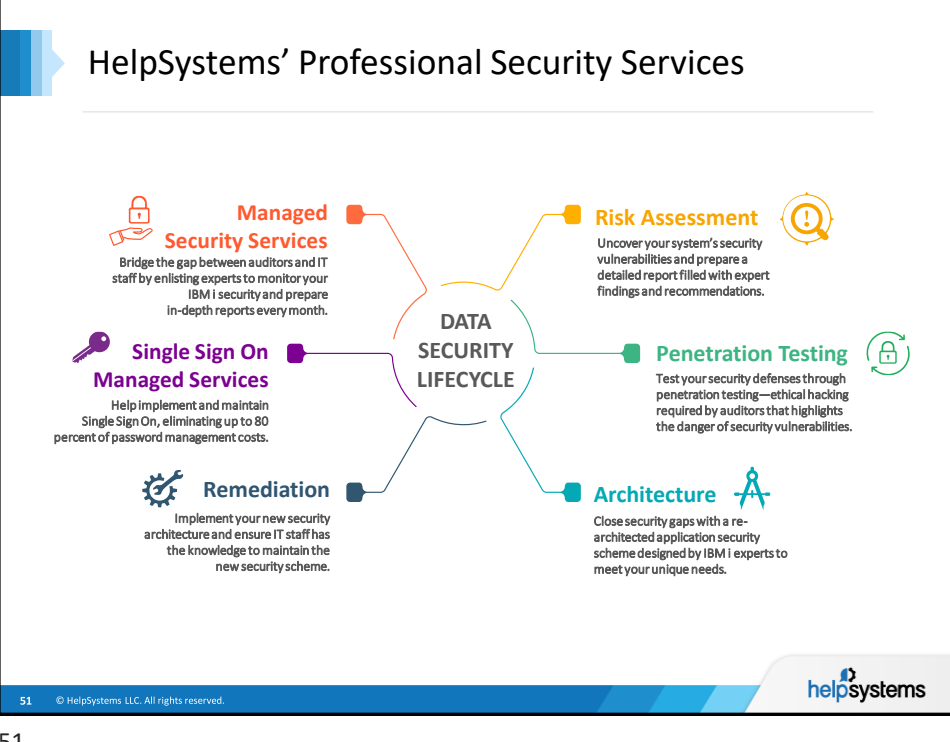

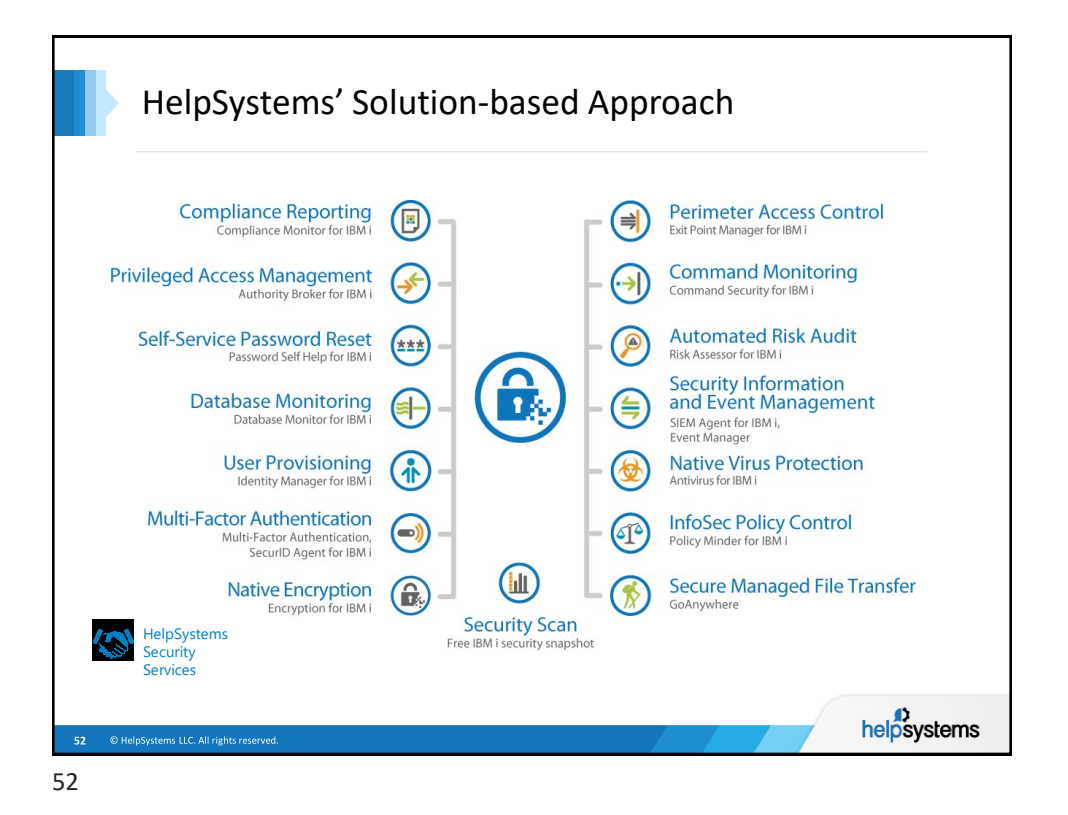

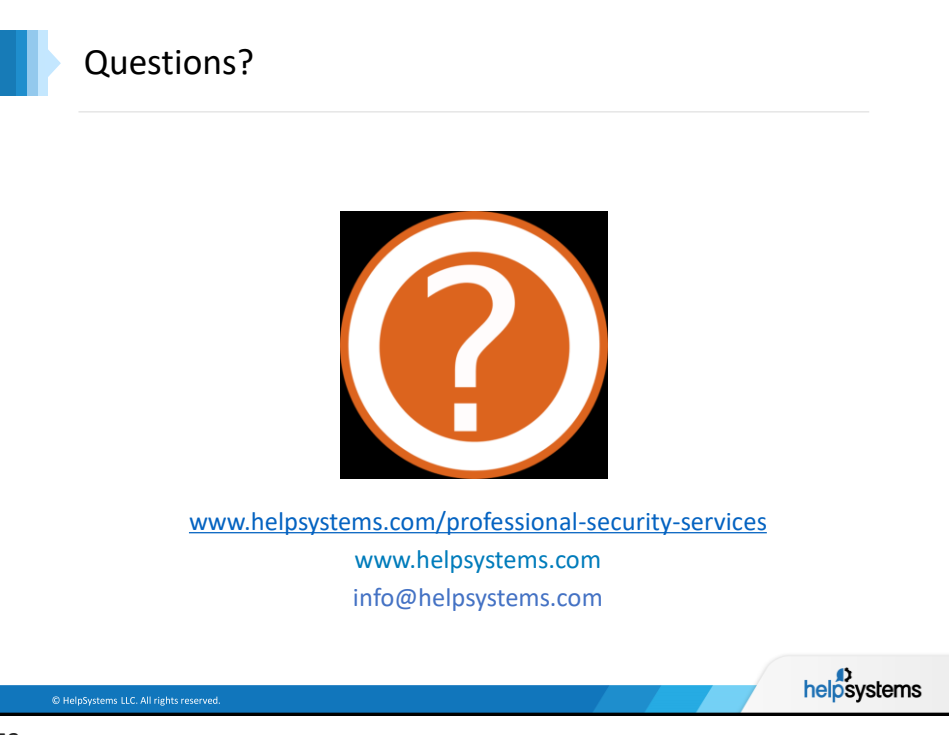